# **Calculator Web Service**

A WCF Implementation

**AMEY GAWDE Rochester Institute Of technology Rochester (NY) 5/22/2013**

### **Contents**

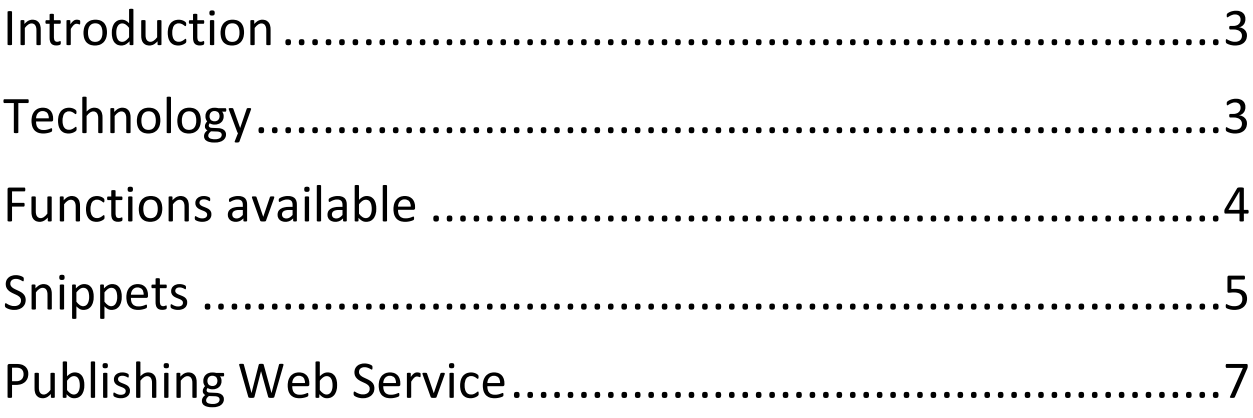

# <span id="page-2-0"></span>**Introduction**

Calculator Web service has been created using the Windows Communication Foundation (WCF) version.NET4.5.

Path to Create a WCF project:

- 1. Open Visual Studio
- 2. Click File
- 3. Click New
- 4. Click Project
- 5. Select WCF Service Application from list of available projects for Visual C#
- 6. Give Name for Project Below

This is how you create the WCF project.

(For More information about how to create web service please follow the link)

[http://vhost3.cs.rit.edu/application/documetations/How%20to%20create%20web%](http://vhost3.cs.rit.edu/application/documetations/How%20to%20create%20web%20service.pdf) [20service.pdf](http://vhost3.cs.rit.edu/application/documetations/How%20to%20create%20web%20service.pdf)

# <span id="page-2-1"></span>**Technology**

No external APIs were used for creating this web service.

# <span id="page-3-0"></span>**Functions available**

**add**

This function provides the addition of two numbers.

Input parameters: value1 in string value2 in string

Output: addition of two numbers.

#### **subtract**

This function provides the subtraction of two numbers.

Input parameters: value1 in string value2 in string

Output: subtraction of two numbers.

#### **multiplication**

This function provides the multiplication of two numbers.

Input parameters: value1 in string value2 in string

Output: multiplication of two numbers.

#### **division**

This function provides the division of two numbers.

Input parameters: value1 in string value2 in string

Output: division of two numbers.

# <span id="page-4-0"></span>**Snippets**

Function add

```
1****This method performs the addition of two values
\ast* @param
               value1
                          it takes double
* @param
               value2 it takes double
               It return the addtion of two number in double
* @return
\mathbf{R}^*/
   public double add(double value1, double value2)
   €
       return value1 + value2;
   Y
```
Function subtraction

```
1****This method performs the subtraction of tow values
* @param
              value1
                         it takes double
<sup>∗</sup> @param
              value2
                         it takes double
* @return
             It return the subtraction of two number in double
^*Ipublic double subtract(double value1, double value2)
  €
      return value1 - value2;
  ŀ
```
Function multiplication

```
1****This method performs the multiplication of two values
\ast* @param
              value1 it takes double
* @param
              value2 it takes double
* @return
              It return the multiplication of two number in double
^*/
  public double multiple(double value1, double value2)
  €
      return value1 * value2;
   ł
```
Function division

```
\frac{1}{1}*This method performs the division of two values
* @param
               value1
                         it takes double
* @param
               value2
                         it takes double
* @return It return the division of two number in double
\ast*public double divide(double value1, double value2)
   €
       return value1 / value2;
   ł
```
# <span id="page-6-0"></span>**Publishing Web Service**

Please click on following link and follow the instruction

[http://vhost3.cs.rit.edu/application/documetations/Publish%20web%20service%20t](http://vhost3.cs.rit.edu/application/documetations/Publish%20web%20service%20to%20IIS.pdf) [o%20IIS.pdf](http://vhost3.cs.rit.edu/application/documetations/Publish%20web%20service%20to%20IIS.pdf)